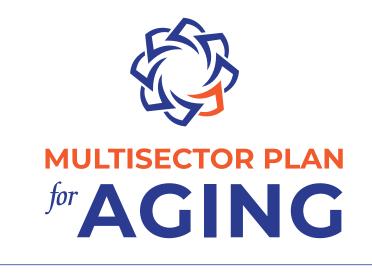

## **Communications Toolkit**

### THE PURPOSE OF THIS TOOLKIT

This toolkit provides brand guidelines and communications resources for Multisector Plan for Aging (MPA) programs. The logo and other visual assets are intended to be used by MPA partners in educational or promotional materials.

For questions about using the MPA branding and communications resources, please contact <u>MPA@westhealth.org</u>.

### TABLE OF CONTENTS

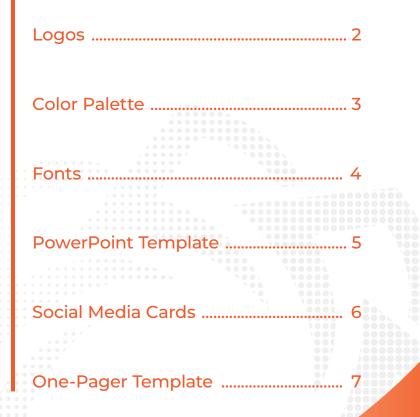

www.multisectorplanforaging.org

### LOGOS

The MPA logo is available in two configurations: **horizontal and stacked.** The available space of the layout will determine which logo is most appropriate to use, keeping in mind brand visibility is the goal.

Access the files here.

### Required Programs/Assets:

Provided below is a list of required programs and/or assets needed to access the original design files:

Adobe Illustrator

HORIZONTAL

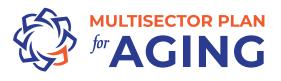

for **AGING** 

STACKED

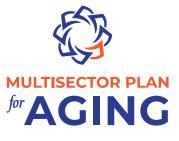

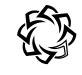

# for **AGING**

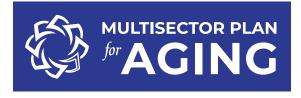

\* For the inversed white version of the logo, please use either the PNG or SVG file.

MULTISECTOR PLAN

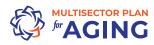

### **COLOR PALETTE**

The main colors of the MPA logo are dark blue and dark orange, but color tints may be used for supporting materials, provided they are consistent with the brand.

### Required Programs/Assets:

Provided below is a list of required programs and/or assets needed to access the files:

N/A

 LOGO COLORS

 MPA Blue
 MPA Orange

 Image
 Image

 Image
 Image

 Image
 Image

 Image
 Image

 Image
 Image

 Image
 Image

 Image
 Image

 Image
 Image

 Image
 Image

 Image
 Image

 Image
 Image

 Image
 Image

 Image
 Image

 Image
 Image

 Image
 Image

 Image
 Image

 Image
 Image

 Image
 Image

 Image
 Image

 Image
 Image

 Image
 Image

 Image
 Image

 Image
 Image

 Image
 Image

#### SECONDARY COLORS

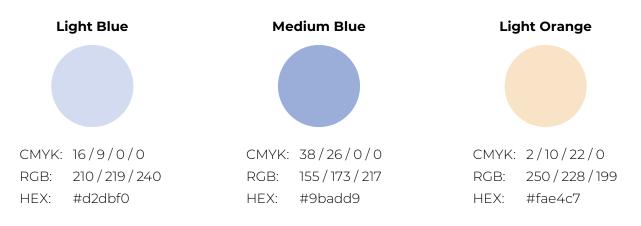

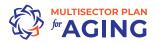

### FONTS

Montserrat is a very adaptable font. Due to its geometric and aesthetic simplicity, this typeface can be used almost anywere—from printed materials to digital content. This typeface achieves high legibility even in small sizes.

### Access the files here.

### Required Programs/Assets:

Provided below is a list of required programs and/or assets needed to access the files:

Montserrat Font Family

MONTSERRAT LIGHT +<br/>LIGHT ITALICABCDEFGHIJKLMNOPQRSTUVWXYZ<br/>abcdefghijklmnopqrstuvwxyz<br/>1234567890

- MONTSERRAT REGULAR +<br/>ITALICABCDEFGHIJKLMNOPQRSTUVWXYZ<br/>abcdefghijklmnopqrstuvwxyz<br/>1234567890
- MONTSERRAT MEDIUM + MEDIUM ITALIC ABCDEFGHIJKLMNOPQRSTUVWXYZ abcdefghijklmnopqrstuvwxyz 1234567890
- MONTSERRAT SEMIBOLD + SEMIBOLD ITALIC ABCDEFGHIJKLMNOPQRSTUVWXYZ abcdefghijklmnopqrstuvwxyz 1234567890
- MONTSERRAT BOLD + ABCDEFGHIJKLMNOPQRSTUVWXYZ BOLD ITALIC abcdefghijklmnopqrstuvwxyz 1234567890

### MONTSERRAT EXTRABOLD + *EXTRABOLD ITALIC* **ABCDEFGHIJKLMNOPQRSTUVWXYZ abcdefghijklmnopqrstuvwxyz 1234567890**

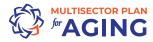

### **POWERPOINT TEMPLATE**

The PowerPoint template uses the universal system font, Arial, so it appears consistent on all computers. The deck includes the following: title slides, divider slides, and content slides.

### Access the files here.

### Required Programs/Assets:

Provided below is a list of required programs and/or assets needed to access the files:

Microsoft PowerPoint

#### TITLE OPTIONS

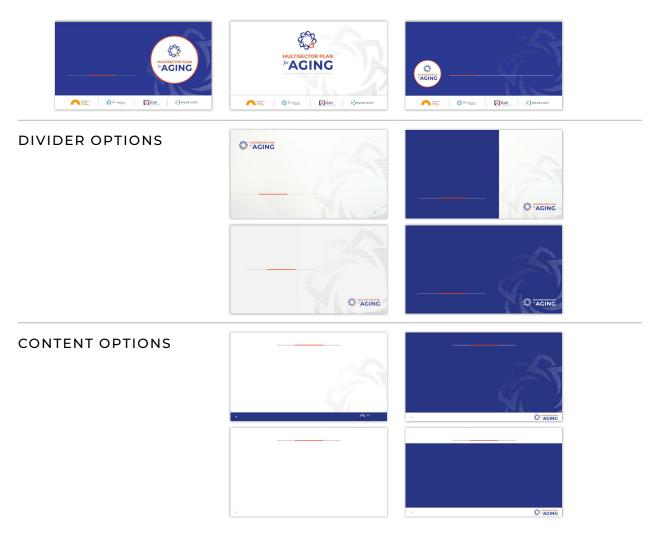

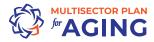

### SOCIAL MEDIA CARDS

There are (9) templates for social media graphics to allow for different types of post topics, including education/awareness, recognition, and general announcements/news/events. These cards are sized for LinkedIn and use the Montserrat font family.

Access the files here.

### Required Programs/Assets:

Provided below is a list of required programs and/or assets needed to access the files:

- Adobe Photoshop
- Montserrat Font Family

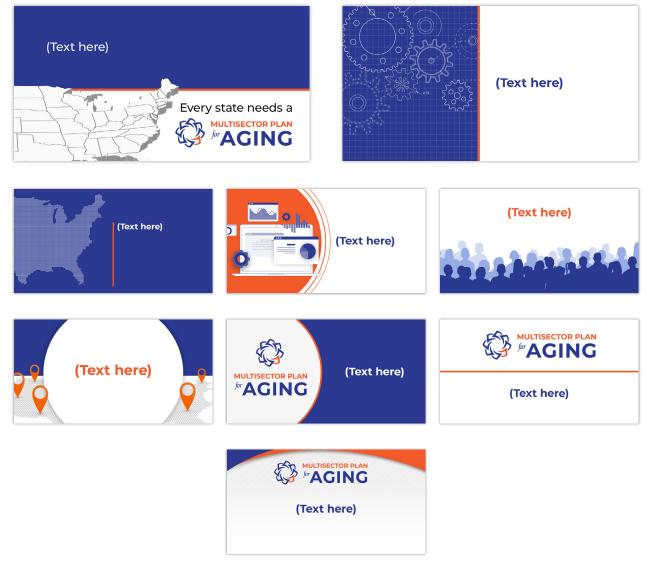

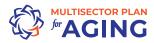

### **ONE-PAGER TEMPLATE**

The one-pager template uses the universal system font, Arial, so it appears consistent on all computers. This may be used for a variety of projects, including announcements and letterhead.

### Access the files here.

### Required Programs/Assets:

Provided below is a list of required programs and/or assets needed to access the files:

Microsoft Word

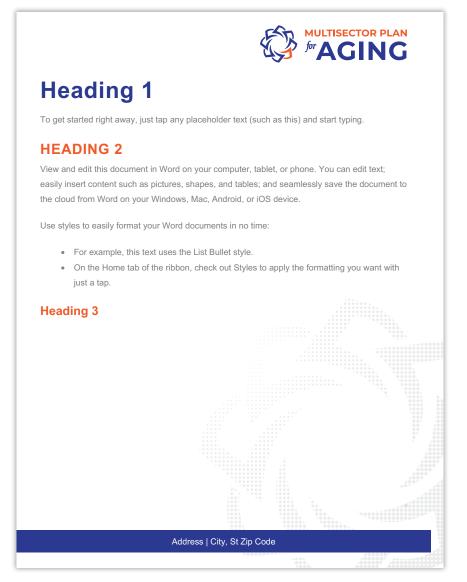

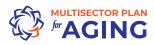

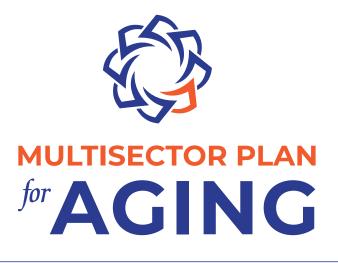

To access all resources in this toolkit, please use this link:

Access the files here.

For questions about using the MPA branding and communications resources, please contact <u>MPA@westhealth.org</u>.

PARTNERS

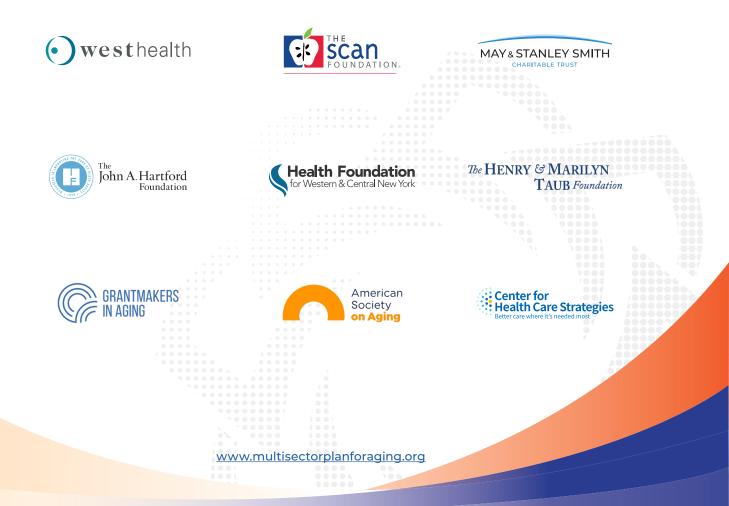